How To Install Windows Updates 8 From Usb On **Mac Using [Bootcamp](http://documents.info-document.ru/to.php?q=How To Install Windows Updates 8 From Usb On Mac Using Bootcamp)** >[>>>CLICK](http://documents.info-document.ru/to.php?q=How To Install Windows Updates 8 From Usb On Mac Using Bootcamp) HERE<<<

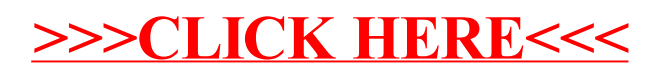